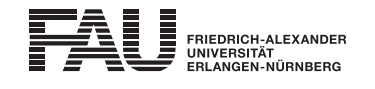

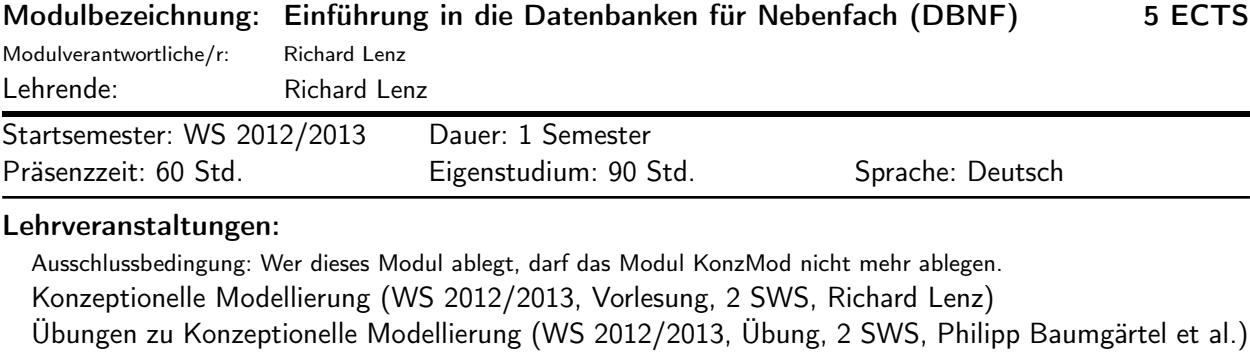

## Verwendbarkeit des Moduls / Einpassung in den Musterstudienplan:

Das Modul ist im Kontext der folgenden Studienfächer/Vertiefungsrichtungen verwendbar:

## [1] Informations- und Kommunikationstechnik (Master of Science)

(Po-Vers. 2010 | Schwerpunkt Übertragung und Mobilkommunikation | Wahlpflichtmodule | Wahlpflichtmodul aus INF im Schwerpunkt Übertragung und Mobilkommunikation)

## Studien-/Prüfungsleistungen:

Einführung in die Datenbanken für Nebenfach (Prüfungsnummer: 741975) Prüfungsleistung, Klausur, Dauer (in Minuten): 90 Anteil an der Berechnung der Modulnote: 100%

Erstablegung: WS 2012/2013, 1. Wdh.: SS 2013 1. Prüfer: Richard Lenz